Data Storytelling Studio *maps and creative maps* 

> CMS.631/831 Rahul Bhargava

## Agenda

- [15] Fundamental Concepts / Readings
- [15] Teach to Learn sharing
- $\bullet$  [30] Inspirational examples
- $\bullet$  [15] Tools
- [15] Datasets and team-forming

## Fundamental Concepts

#### Technical Concepts

- Earth is a bumpy egg
- Latitude, Longitude (decimal vs. degrees, minutes, seconds)
- Projections (making the world flat)
- Layers, Points, Polygons
- Various formats for storing info:
	- $\circ$  Shapefiles, GeoJSON, KML, TopoJSON
- Base Layers:
	- o [Google Maps](http://maps.google.com), [OpenStreetMap](http://www.openstreetmap.org/#map=10/8.3705/-13.0820), Stamen
- 

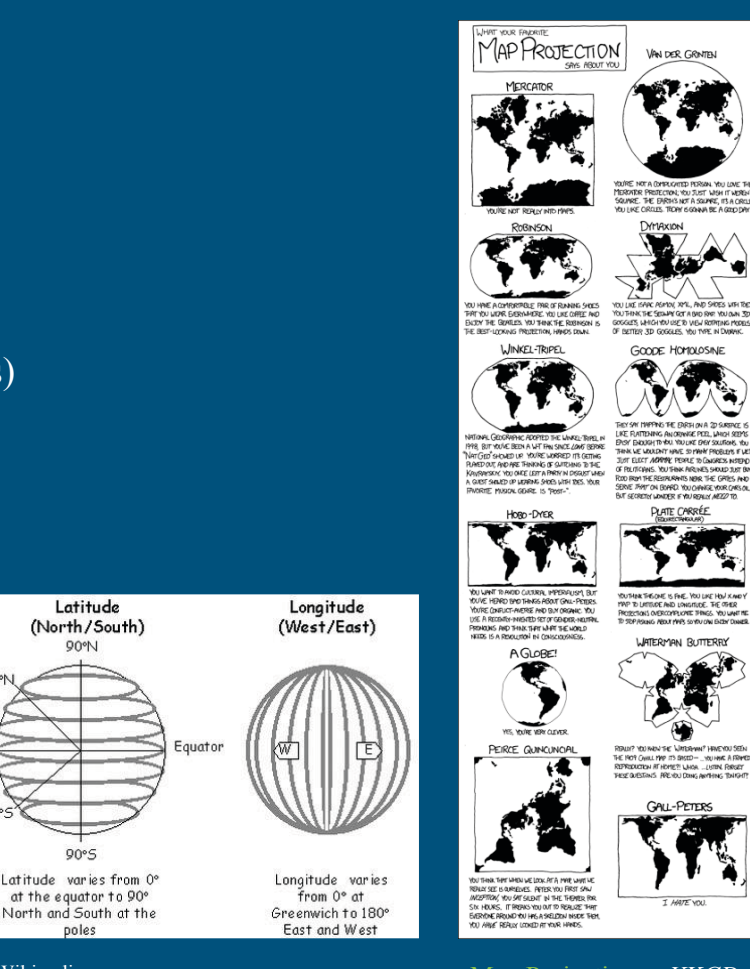

Latitude

(North/South)

**DOON** 

90°S

at the equator to 90°

poles

Wikipedia **Map Projections** *XKCD*<br>Public domain image. **• Tiles vs. Vectors The value of the courtesy of xkcd.com.** License CC BY NC. 4

#### Maps are Political

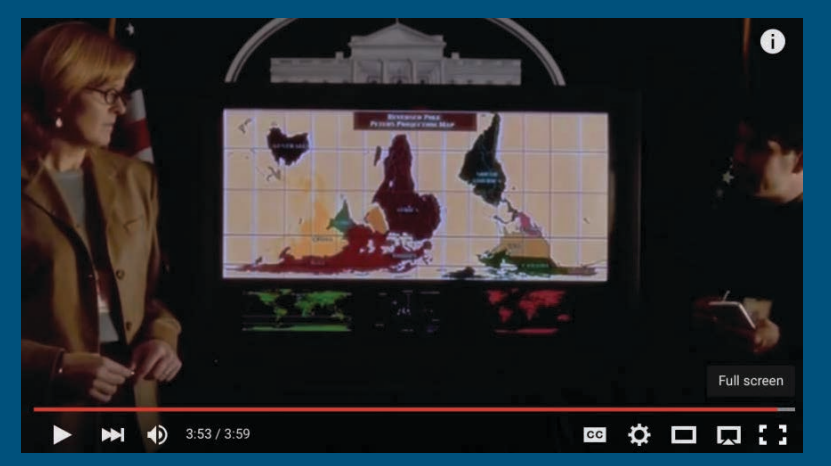

#### The West Wing

© Warner Bros. Television. All rights reserved. This content is excluded from our Creative Commons license. For more information, see <http://ocw.mit.edu/help/faq-fair-use/>

#### **Notes:**

"The Map is the perfect symbol of the state." - Mark Monmonier [\(How to Lie With Maps\)](http://www.markmonmonier.com/how_to_lie_with_maps_14880.htm)

[ThenMaps](http://www.thenmap.net) is a nifty tool for time-travelling…

But authorship is no longer a privilege!

#### Graphical Inference for Infovis

Hadley Wickham, Dianne Cook, Heike Hofmann, and Andreas Buja

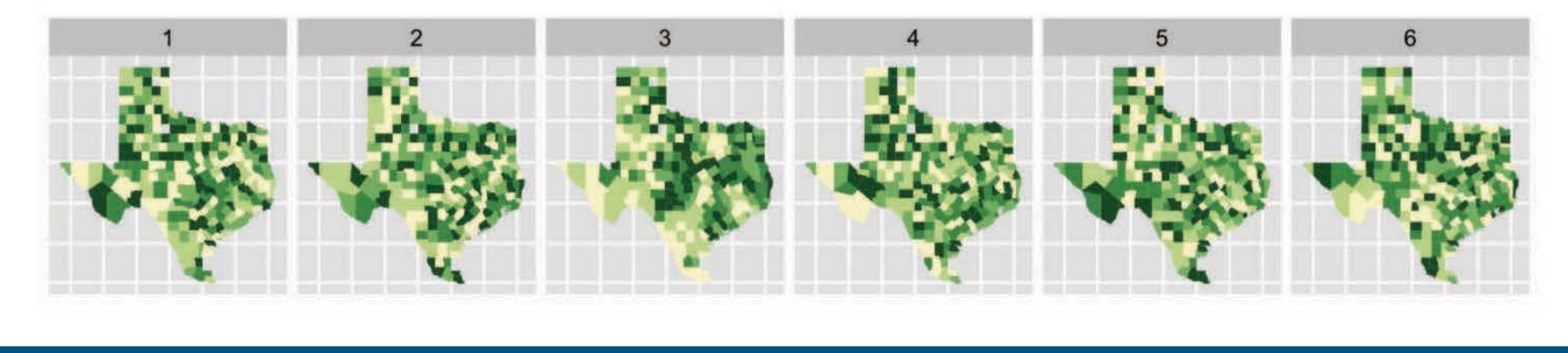

Hadley Wickham, Dianne Cook, Heike Hofmann, and Andreas Buja. 2010. "Graphical inference for infovis." *IEEE Transactions on Visualization and Computer Graphics* 16, 6 (2010), 973–979. DOI[:http://dx.doi.org/10.1109/TVCG.2010.161](http://dx.doi.org/10.1109/TVCG.2010.161) [\(PDF\)](https://www.dropbox.com/s/4wmzriv3vtb5138/graphical-inference-infoviz.pdf?dl=0)

> Image © IEEE. All rights reserved. This content is excluded from our Creative Commons license. For more information, see<http://ocw.mit.edu/help/faq-fair-use/>

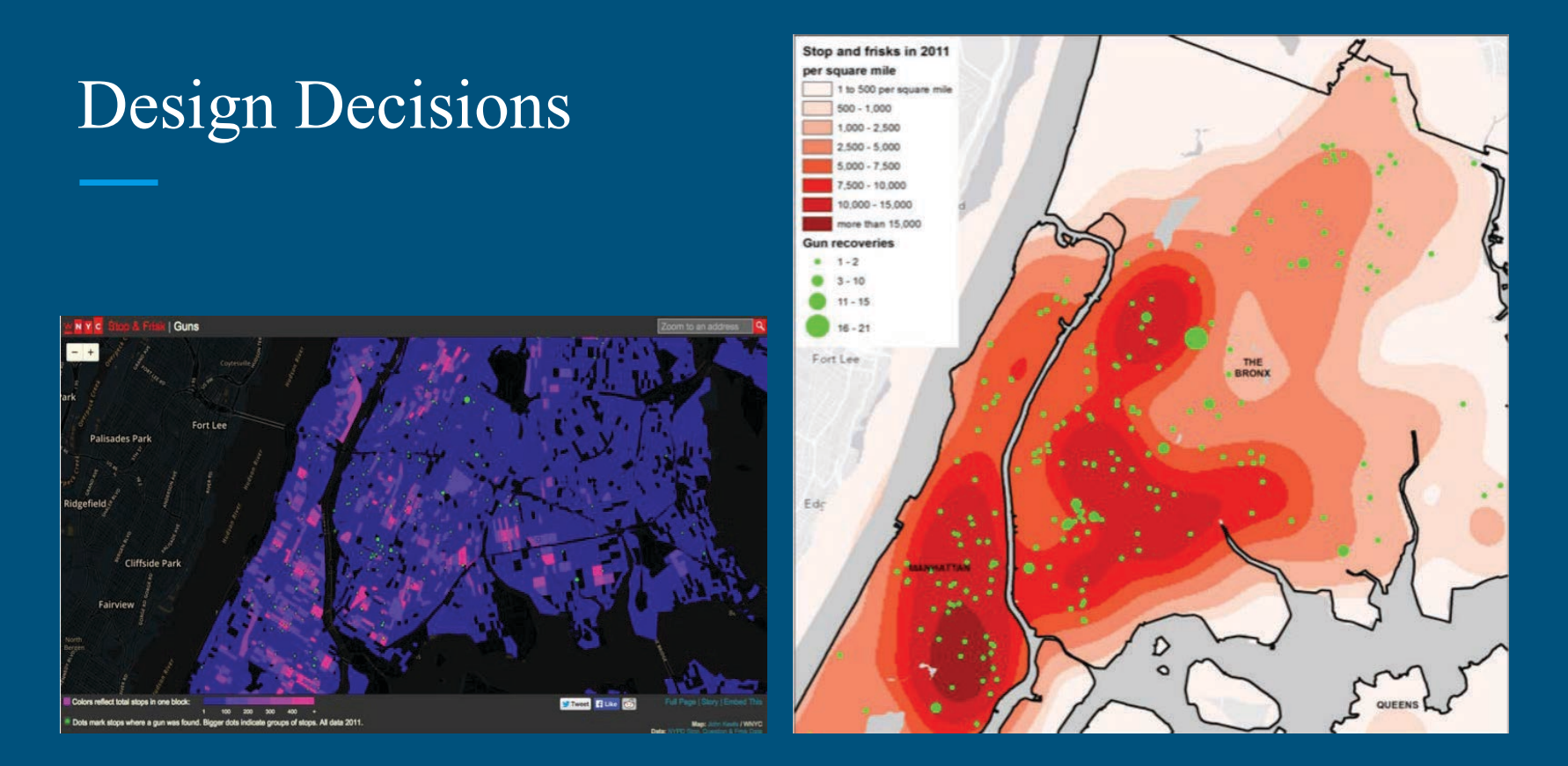

Jake Porway. 2016. [The Trials and Tribulations of Data Visualization for Good](http://marketsforgood.org/the-trials-and-tribulations-of-data-visualization-for-good/). Markets For Good (March 2016). Courtesy of Jake Porway. Licence CC BY NC.

## Choose Your Polygons Wisely

Richard Casey Sadler. ["How ZIP codes nearly](https://theconversation.com/how-zip-codes-nearly-masked-the-lead-problem-in-flint-65626)  [masked the lead problem in Flint](https://theconversation.com/how-zip-codes-nearly-masked-the-lead-problem-in-flint-65626)." *The Conversation.*  September 19, 2016.

Image © Richard Casey Sadler. License CC BY ND. This content is excluded from our Creative Commons license. For more information, see [http://ocw.mit.edu/help/faq](http://ocw.mit.edu/help/faq-fair-use/) -fair -use/

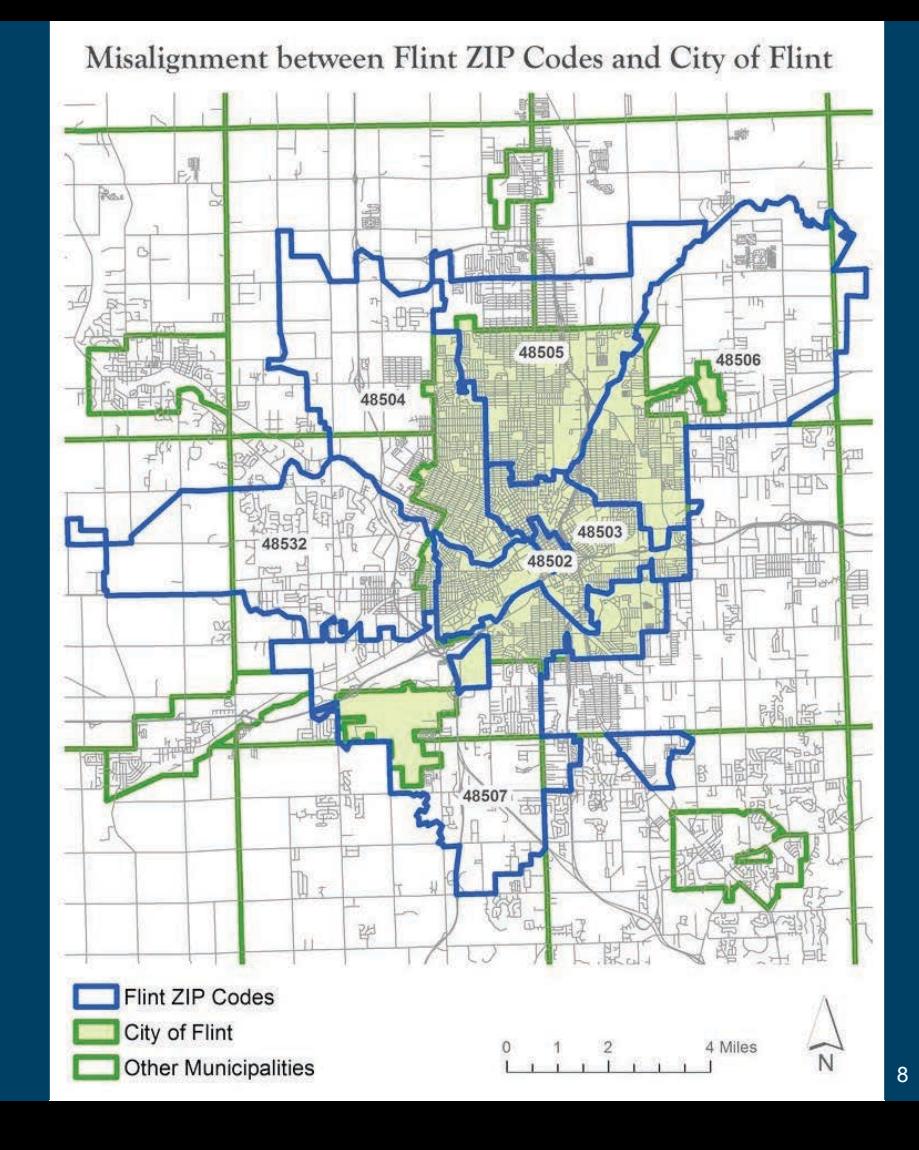

## Readings

## Teach to Learn • Take turns spending 7 minutes

#### Mapping in Tableau and Carto *Observing in Tableau and Carto Carto Carto Carto Computer interrupt a lot with questions*

- Find a partner that used the tool you didn't
- showing them how it works
	-
- Switch

# Inspirations

## Traditional Maps Creative Maps

A visual representation of a set of geographic A visual representation of a set of geographic features based on their physical aspects. features based on some attributes you specify.

*choropleth maps, dot maps, etc cartogram, altered maps, etc* 

#### Inspirations: Traditional Maps

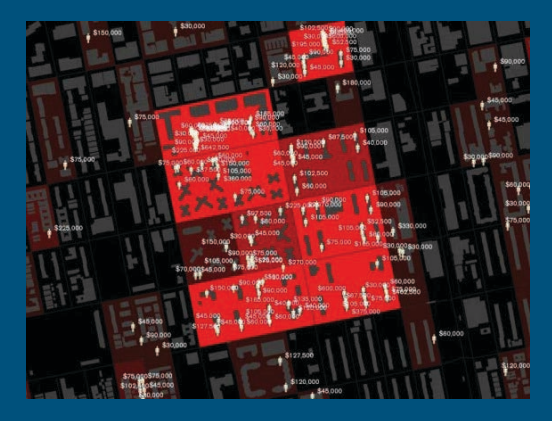

[Million Dollar Blocks](http://spatialinformationdesignlab.org/projects.php?id=16) *Spatial Image Design Lab* 

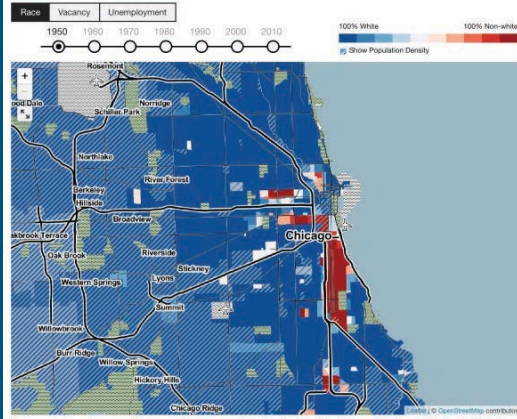

ment, and vacancy rates over seven decades in Chicago. (Map design and development by Frankie Dintino)

[The Case for Reparations](https://www.theatlantic.com/magazine/archive/2014/06/the-case-for-reparations/361631/) *Ta Nehisi Coates* (The Atlantic)

Images © Laura Kurgan (left); Atlantic Monthly Group (above); NPR (right). All rights reserved. This content is excluded from our Creative Commons license. For more information, see <http://ocw.mit.edu/help/faq-fair-use/>

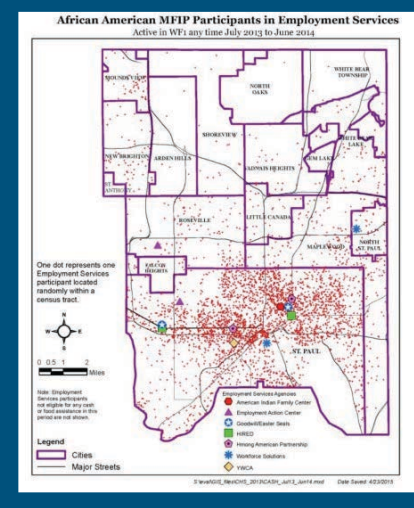

[Bleeding Infestation](http://stephanieevergreen.com/dataviz-inequality_pt1/) *Stephanie Evergreen*  Courtesy of Mark Herzfeld. Used with permission.

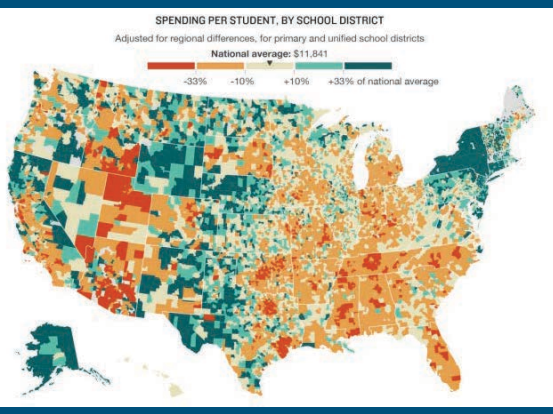

Why America s School have a Money Problem (NPR)

#### Inspirations: Creative Maps

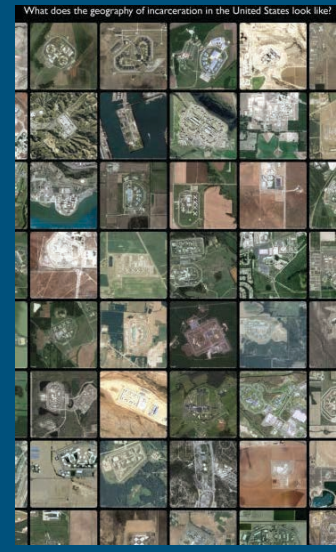

*Josh Begley Jamaica Plain News Julien Bousac* 

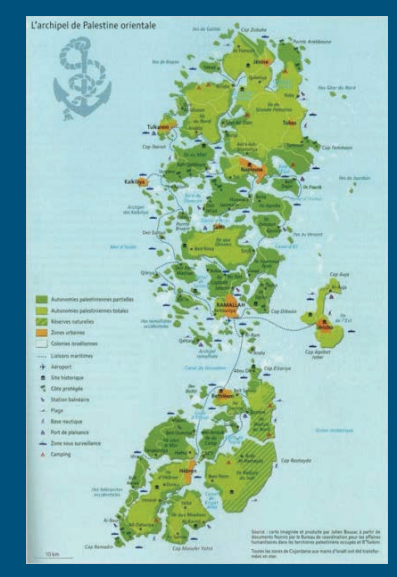

[Geography of Incarceration](http://prisonmap.com/) **[Redlining in Real Life](http://www.jamaicaplainnews.com/2015/09/21/what-redlining-looks-like-city-lifevida-urban-takes-to-the-streets-to-outline-housing-discrimination/13749)** The Archipelago of Palestine

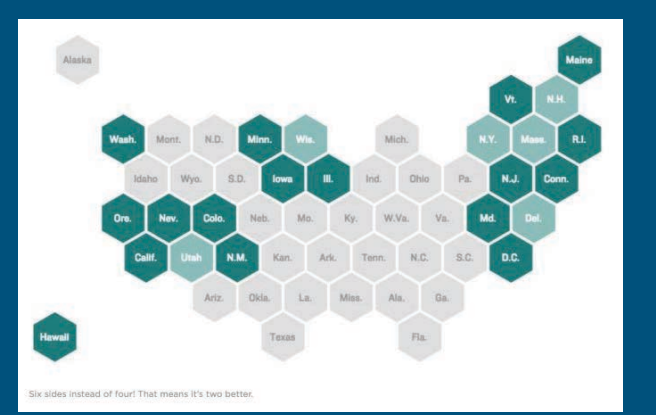

Let s Tessellate *Danny DeBelius (NPR)* 

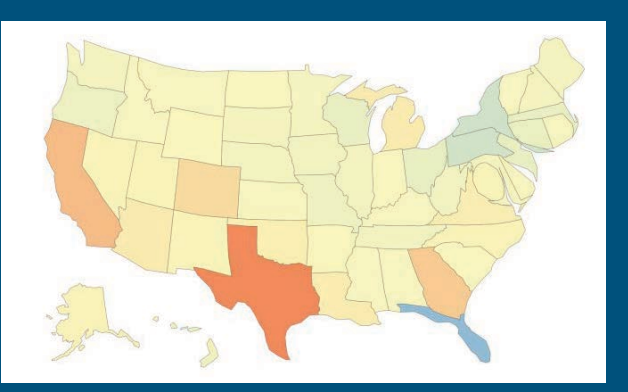

[Cartograms in d3.js](http://prag.ma/code/d3-cartogram) *Shawn Allen (Stamen)* © from left to right: Josh Begley (collection) + Google (each map thumbnail); Jamaica Plan News; Julien Bousac / Le Monde Diplomatique; NPR; Shawn Allen. All rights reserved. This content is excluded from our Creative Commons license. For more information, see http://ocw.mit.edu/help/faq-fair-use/

# Tools

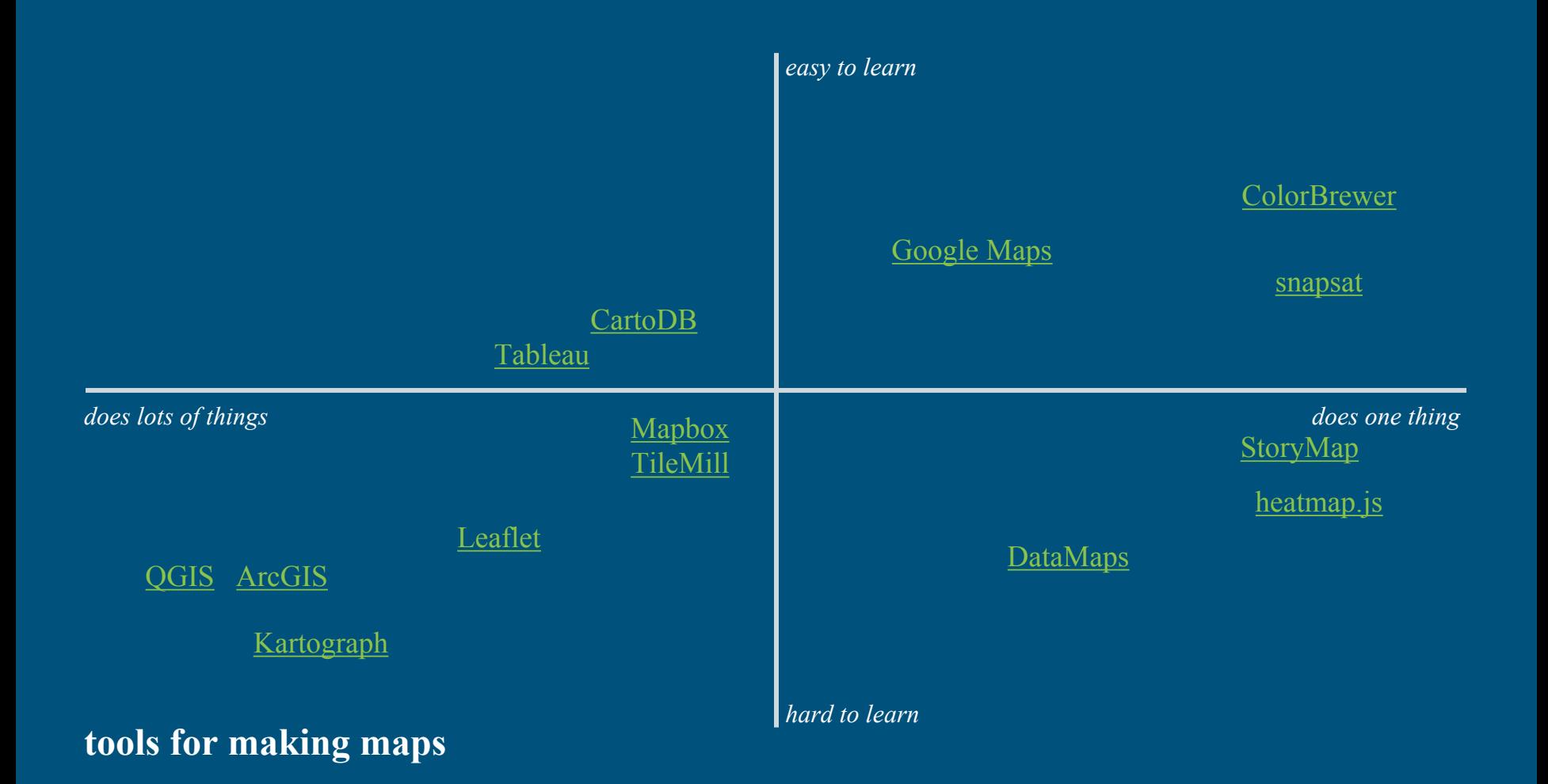

[Somerville Tree Data](https://www.dropbox.com/s/hca4fx7jqrdtg5m/somerville-tree-details.csv?dl=0) 

New York City Tree Data

Bee Colony Data [\(2017,](https://web.archive.org/web/20170809023424/http://usda.mannlib.cornell.edu/usda/current/Hone/Hone-03-22-2017.pdf) [historical\)](http://usda.mannlib.cornell.edu/MannUsda/viewDocumentInfo.do?documentID=1191)

#### [NStar Gas Data leaks](https://www.dropbox.com/s/r5zry8fv3acmgol/Ngrid leaks 2015 repaired and unrepaired - All.csv?dl=0)

NASA Artic Sea Ice (CSV or [geo](http://nsidc.org/data/masie/))

## Datasets

# Team Forming What do you want to make?

*Find people to work with* **What dataset are you interested in?** 

What do you know?

MIT OpenCourseWare <https://ocw.mit.edu/>

 CMS.631 Data Storytelling Studio: Climate Change Spring 2017

For information about citing these materials or our Terms of Use, visit: <https://ocw.mit.edu/terms>.